# **RANCANG BANGUN SISTEM INFORMASI LAYANAN PENGELOLAAN KOS BERBASIS ANDROID**

## **SKRIPSI**

Diajukan untuk memenuhi sebagian persyaratan

dalam memperoleh gelar Sarjana Komputer

Program Studi Sistem Informasi

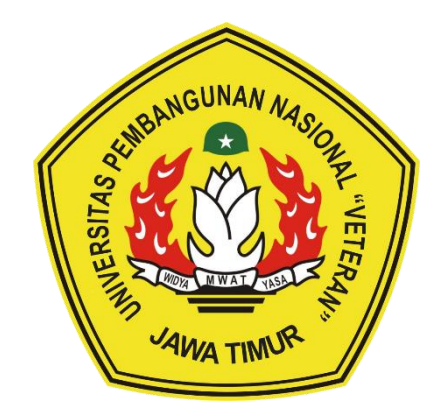

**Disusun Oleh:**

## **DARIS IRFAN PUTRAWANTO**

## **20082010001**

## **PROGRAM STUDI SISTEM INFORMASI**

## **FAKULTAS ILMU KOMPUTER**

**UNIVERSITAS PEMBANGUNAN NASIONAL "VETERAN"** 

**JAWA TIMUR**

**2024**

#### **SKRIPSI**

### RANCANG BANGUN SISTEM INFORMASI LAYANAN PENGELOLAAN KOS **BERBASIS ANDROID**

**Disusun oleh:** 

### **DARIS IRFAN PUTRAWANTO** 20082010001

Telah dipertahankan di hadapan dan diterima oleh Tim Penguji Skripsi Program Studi Sistem Informasi Fakultas Ilmu Komputer Universitas Pembangunan Nasional "Veteran" Jawa Timur Pada Tanggal 13 Juni 2024

**Pembimbing:** 

1.

 $2.$ 

 $\mathbf{1}$ .

 $2.$ 

3.

**Tim Penguji:** 

Agung Brastama Putra, S.Kom., M.Kom. NIP. 19851124 2021211 003

Nur Cahyo Wibowo, S.Kom., M.Kom.

NIP. 19790317 2021211 002

Reisa Permatasari, S.T., M.Kom. NIP. 19920514 2022032 007

Seftin Fitri Ana Wati, S.Kom., M.Kom. NPT. 212199 10 320267

Eristya Maya Safitri, S.Kom., M.Kom. NIP. 19930316 2019032 020

Mengetahui, Dekan Fakultas Ilmu Komputer Universitas Pembangunan Nasional Neteran" Jawa Timur

> **ORS UMILY** Prof. Dr. Ir. Novirina Hendrasarie, M.T. NIP 19681126 199403 2 001

Ve

#### **LEMBAR PENGESAHAN**

## RANCANG BANGUN SISTEM INFORMASI LAYANAN PENGELOLAAN KOS **BERBASIS ANDROID**

Disusun oleh :

### **DARIS IRFAN PUTRAWANTO** 20082010001

Telah disetujui mengikuti Ujian Negara Lisan Gelombang Juni Periode 2024 pada Tanggal 13 Juni 2024

Menyetujui,

**Dosen Pembimbing 1** 

**Dosen Pembimbing 2** 

<u>Sur Cahyo Wibowo, S.Kom., M.Kom.</u>

NIP. 19790317 2021211 002

Reisa Permatasari, S.T., M.Kom. NIP. 19920514 2022032 007

Mengetahui, Ketua Program Studi Sistem Informasi **Fakultas Ilmu Komputer** 

Universitas Pembangunan Nasional "Veteran" Jawa Timur

Agung Brastapa Putra, S. Kom., M. Kom<br>NIP. 19851124 2021211 003

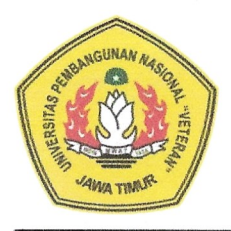

## KEMENTRIAN PENDIDIKAN DAN KEBUDAYAAN UNIVERSITAS PEMBANGUNAN NASIONAL "VETERAN" **JAWA TIMUR FAKULTAS ILMU KOMPUTER**

#### **KETERANGAN REVISI**

Kami yang bertanda tangan di bawah ini menyatakan bahwa mahasiswa berikut:

Nama : Daris Irfan Putrawanto

**NPM** : 20082010001

Program Studi: Sistem Informasi

Telah mengerjakan revisi Ujian Negara Lisan Skripsi pada tanggal 13 Juni 2024 dengan judul:

## RANCANG BANGUN SISTEM INFORMASI LAYANAN PENGELOLAAN KOS **BERBASIS ANDROID**

Oleh karenanya, mahasiswa tersebut dinyatakan bebas revisi Ujian Negara Lisan Skripsi dan diijinkan untuk membukukan laporan Skripsi dengan judul tersebut.

Dosen penguji yang memeriksa revisi:

- 1. Agung Brastama Putra, S.Kom., M.Kom. NIP. 19851124 2021211 003
- 2. Seftin Fitri Ana Wati, S.Kom., M.Kom. NPT. 212199 10 320267
- 3. Eristya Maya Safitri, S.Kom., M.Kom. NIP. 19930316 2019032 020

Mengetahui,

**Dosen Pembimbing 1** 

Nur Cahvo Wibowo, S.Kom., M.Kom. NIP. 19790317 2021211 002

Surabaya, 27 Juni 2024

**Dosen Pembimbing 2** Reisa Permatasari Kom. NIP. 19920514 202 2032 007

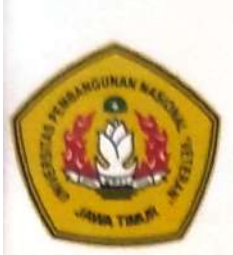

## KEMENTRIAN PENDIDIKAN DAN KEBUDAYAAN UNIVERSITAS PEMBANGUNAN NASIONAL "VETERAN" **JAWA TIMUR FAKULTAS ILMU KOMPUTER**

### **SURAT PERNYATAAN**

Sava yang bertanda tangan di bawah ini:

: Daris Irfan Putrawanto Nama

**NPM** : 20082010001

Program Studi: Sistem Informasi

Menyatakan bahwa judul/ Tugas Akhir berikut:

## RANCANG BANGUN SISTEM INFORMASI LAYANAN PENGELOLAAN KOS **BERBASIS ANDROID**

Bukan merupakan plagiat dari Skripsi/ Tugas Akhir/ Penelitian orang lain dan juga bukan Produk/ Hasil Karya yang saya beli dari orang lain.

Saya juga menyatakan bahwa Skripsi/ Tugas Akhir ini adalah pekerjaan saya sendiri, kecuali yang dinyatakan dalam Daftar Pustaka dan tidak pernah diajukan untuk syarat memperoleh gelar di Universitas Pembangunan Nasional "Veteran" Jawa Timur maupun Instansi Pendidikan lain. Jika dinyatakan dikemudian hari pernyataan tersebut terbukti benar, maka saya bertanggung jawab penuh dan siap menerima segala konsekuensi, termasuk pembatalan jjazah dikemudian hari.

Surabaya, 27 Juni 2024

lat Saya, 3881852 atis'irian Putrawanto NPM. 20082010001

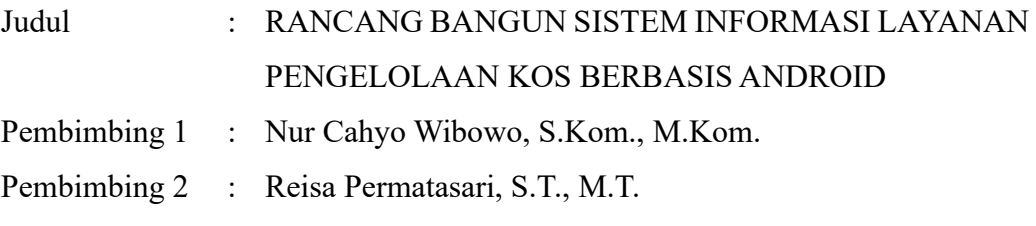

#### **ABSTRACT**

<span id="page-5-0"></span>Indekos atau bahasa umumnya kos-kosan adalah sebuah bisnis yang menyediakan kamar-kamar untuk disewakan dengan jangka waktu tertentu sesuai dengan perjanjian antara penghuni kamar kos dan pemilik kos. Beberapa masalah timbul dari menghuni sebuah kos, seperti kurang mengenal antar penghuni, belum ada platform peminjaman fasilitas kos, pencatatan pembayaran kos, dan ajuan keluhan kos. Oleh karena itu, dibutuhkan sebuah sistem informasi layanan pengelolaan kos untuk dapat membantu pemilik dan pengelola kos dalam mengelola sebuah kos serta membantu penghuni kos dalam menghuni sebuah kos.

Penelitian ini menggunakan metodologi waterfall. Dirancang dalam platform mobile menggunakan framework flutter dan bahasa pemrograman dart. Firebase dipilih sebagai database untuk kebutuhan penyimpanan data pada aplikasi ini. *Black box* dipilih sebagai metode pengujian kepada pengguna langsung. Hasil yang didapatkan semua pengujian skemario berhasil dilakukan. Dari pembuatan Sistem Informasi Layanan Pengelolaan Kos Berbasis Android ini diharapkan mampu menjawab kebutuhan pengguna yang berkaitan langsung dengan kos.

**Kata Kunci**: Rancang Bangun, Layanan Kos, *Mobile*, Flutter, Firebase

#### **KATA PENGANTAR**

<span id="page-6-0"></span>Puji dan syukur penulis panjatkan kepada Allah SWT, karena atas limpahan rahmat dan karunia-Nya, penulis dapat menyelesaikan skripsi yang berjudul "Rancang Bangun Sistem Informasi Layanan Pengelolaan Kos Berbasis Android". Skripsi ini disusun untuk memenuhi salah satu syarat dalam menyelesaikan program pendidikan Strata 1 (S1) Sarjana Komputer di Jurusan Sistem Informasi, Fakultas Ilmu Komputer, Universitas Pembangunan Nasional "Veteran" Jawa Timur.

Penulis menyadari bahwa dalam penyusunan skripsi ini tidak lepas dari bantuan, bimbingan, dan dukungan dari berbagai pihak. Oleh karena itu, pada kesempatan ini penulis ingin menyampaikan ucapan terima kasih yang sebesarbesarnya kepada:

- 1. Kedua orang tua penulis, Bapak Suwanto dan Ibu Yeny Kusumawati beserta keluarga besar yang telah memberikan dukungan, doa, dan motivasi sehingga penulis dapat menyelesaikan penelitian skripsi ini dengan baik dan tepat waktu.
- 2. Bapak Nur Cahyo Wibowo, S.Kom., M.Kom., selaku dosen pembimbing 1 yang telah memberikan bimbingan, arahan, dan masukan terhadap program yang penulis buat dalam penelitian ini sehingga penulis dapat menyelesaikan penelitian skripsi ini dengan baik dan tepat waktu.
- 3. Ibu Reisa Permatasari, S.T., M.T. selaku dosen pembimbing 2 yang telah memberikan bimbingan, arahan, dan masukan terhadap program yang penulis buat dalam penelitian ini sehingga penulis dapat menyelesaikan penelitian skripsi ini dengan baik dan tepat waktu.
- 4. Bapak Agung Brastama Putra, S.Kom., M.Kom., selaku Koordinator Program Studi Sistem Informasi Universitas Pembangunanan Nasional "Veteran" Jawa Timur yang telah membantu peneliti dalam penyusunan laporan skripsi ini dengan lancar.
- 5. Seluruh dosen beserta staff Program Studi Sistem Informasi Universitas Pembangunanan Nasional "Veteran" Jawa Timur yang telah memberikan ilmu dan pengalamannya selama waktu perkuliahan.
- 6. Bapak Wildan, Bapak Sulis, dan Mas Ariya dari Kosan Hub UPN yang telah memberikan kesempatan bagi penulis untuk dapat melakukan penelitian pada skripsi ini.
- 7. Bapak Abror, Bapak Andi, dan Mas Haris dari Kos Putra Pak Abror yang telah memberikan kesempatan bagi penulis untuk dapat melakukan penelitian pada skripsi ini.
- 8. Bapak Ponco, Ibu Prinadhita, dan Mbak Octa dari Kos Putri Umi Yayuk yang telah memberikan kesempatan bagi penulis untuk dapat melakukan penelitian pada skripsi ini.
- 9. Octa Putri Kurniawati yang selalu memberikan dukungan, semangat, dan motivasi selama melaksanakan penelitian skripsi ini.
- 10. Teman-teman dari Program Studi Sistem Informasi Universitas Pembangunanan Nasional "Veteran" Jawa Timur angkatan 2020 yang senantiasa memberikan dukungan dan menjadi bagian selama 4 tahun berkuliah.

Penulis menyadari bahwa skripsi ini masih jauh dari sempurna, baik dari isi maupun penyajian yang disampaikan. Oleh karena itu, penulis mengharapkan

masukan kritik dan saran yang membangun demi perbaikan dan penyempurnaan di waktu mendatang. Semoga skripsi ini dapat memberikan manfaat bagi pembaca dan dapat menjadi referensi dalam penelitian selanjutnya.

Surabaya, 30 Juni 2024

Penulis

Daris Irfan Putrawanto

<span id="page-9-0"></span>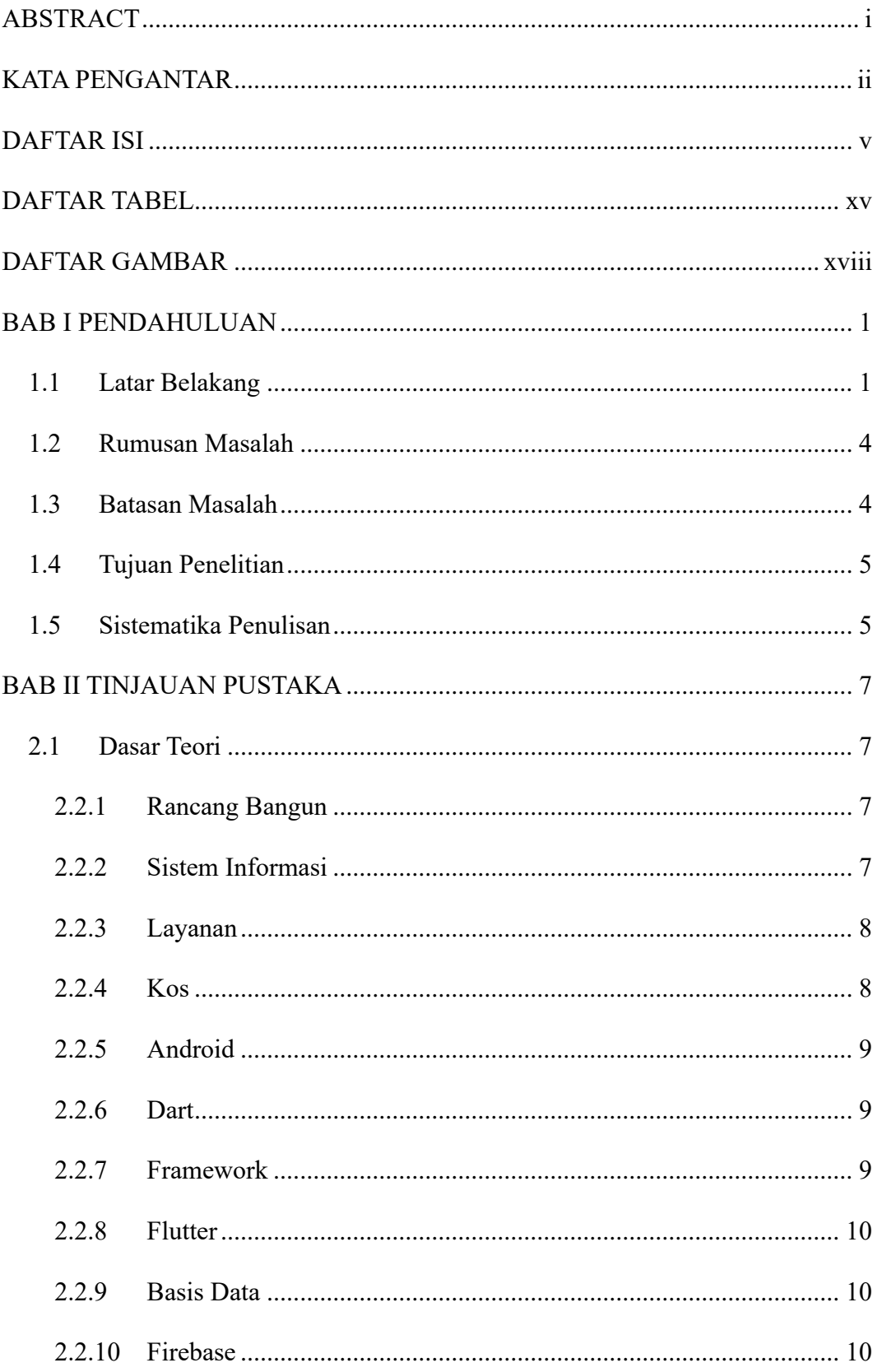

### **DAFTAR ISI**

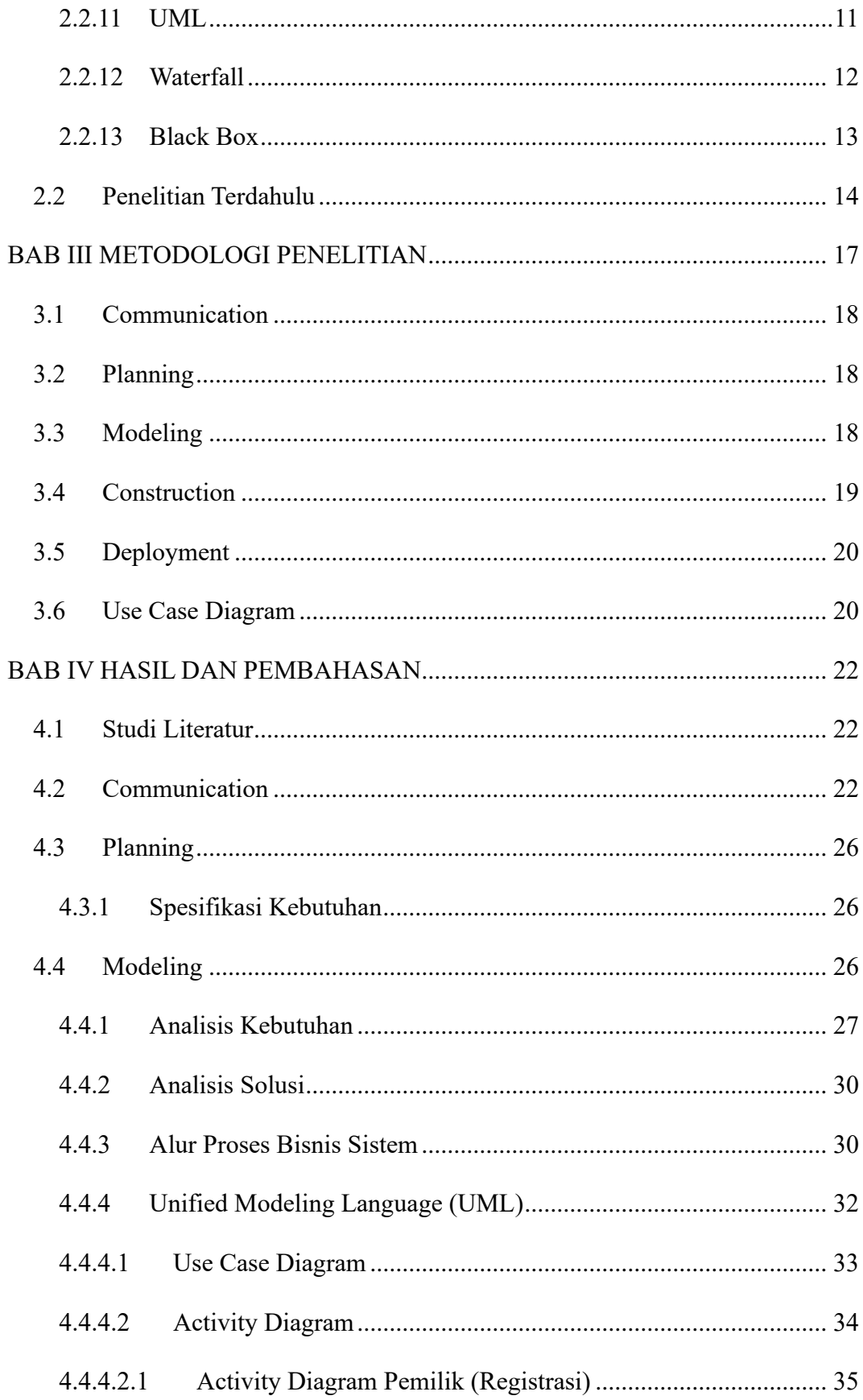

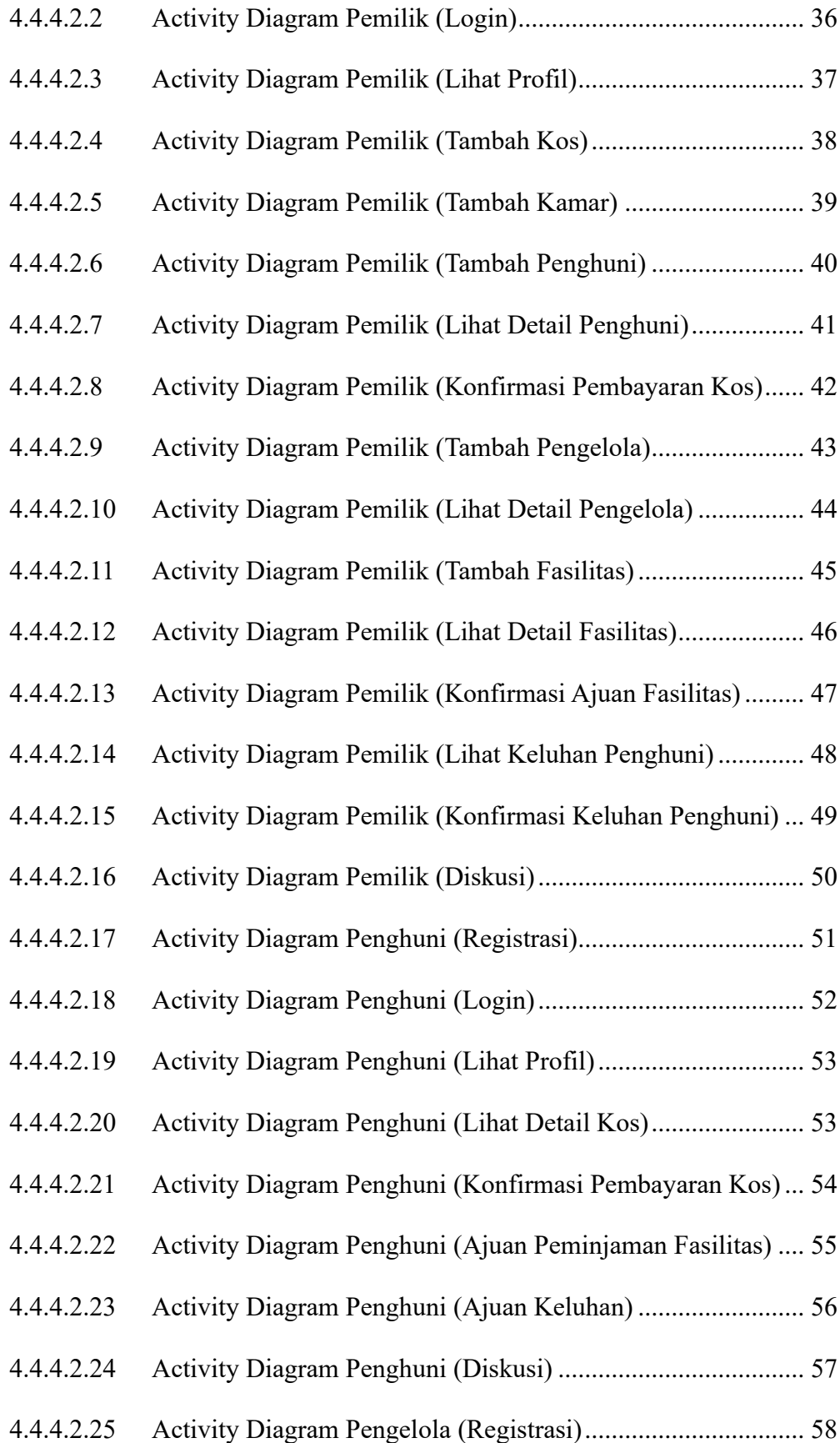

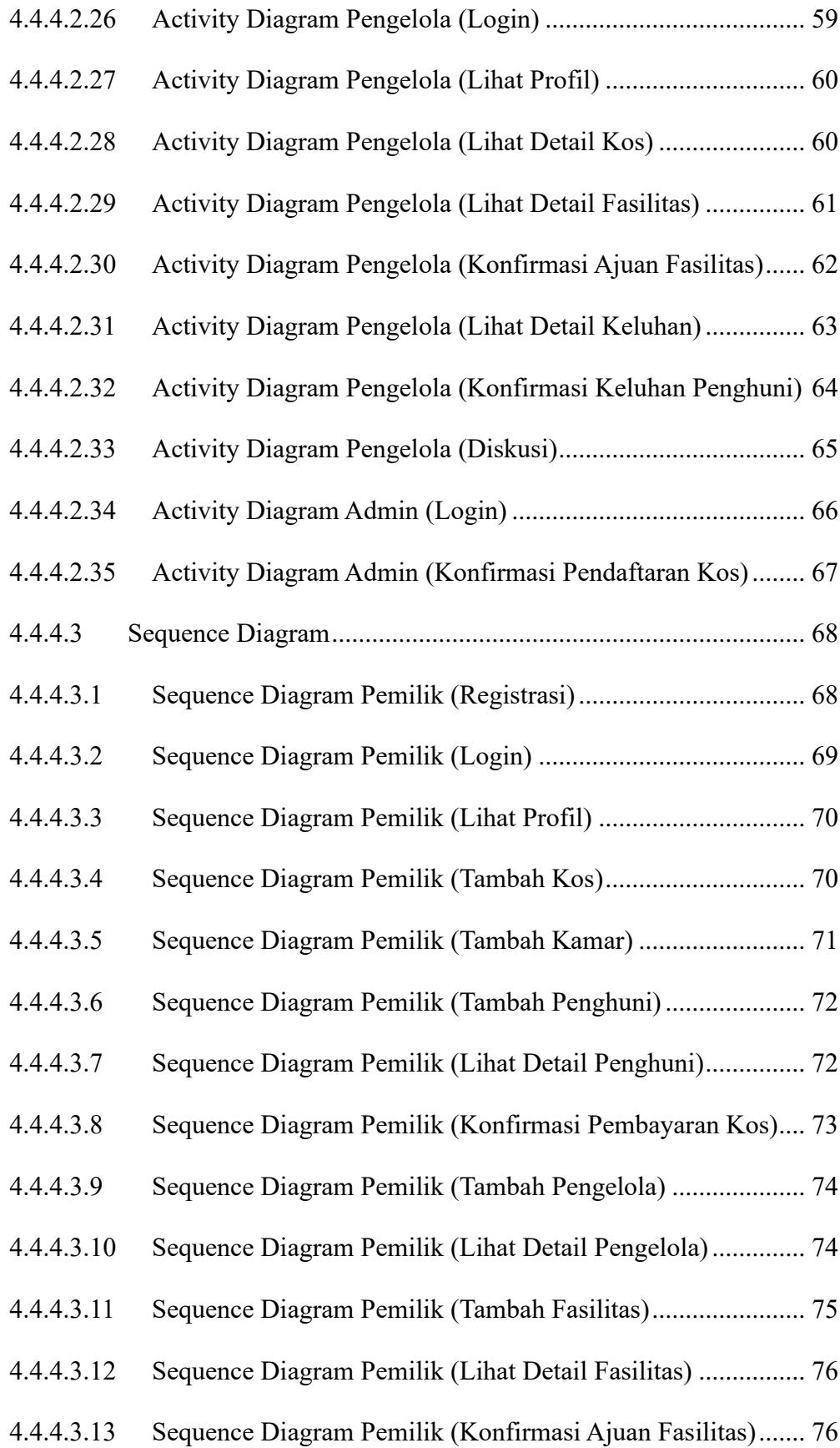

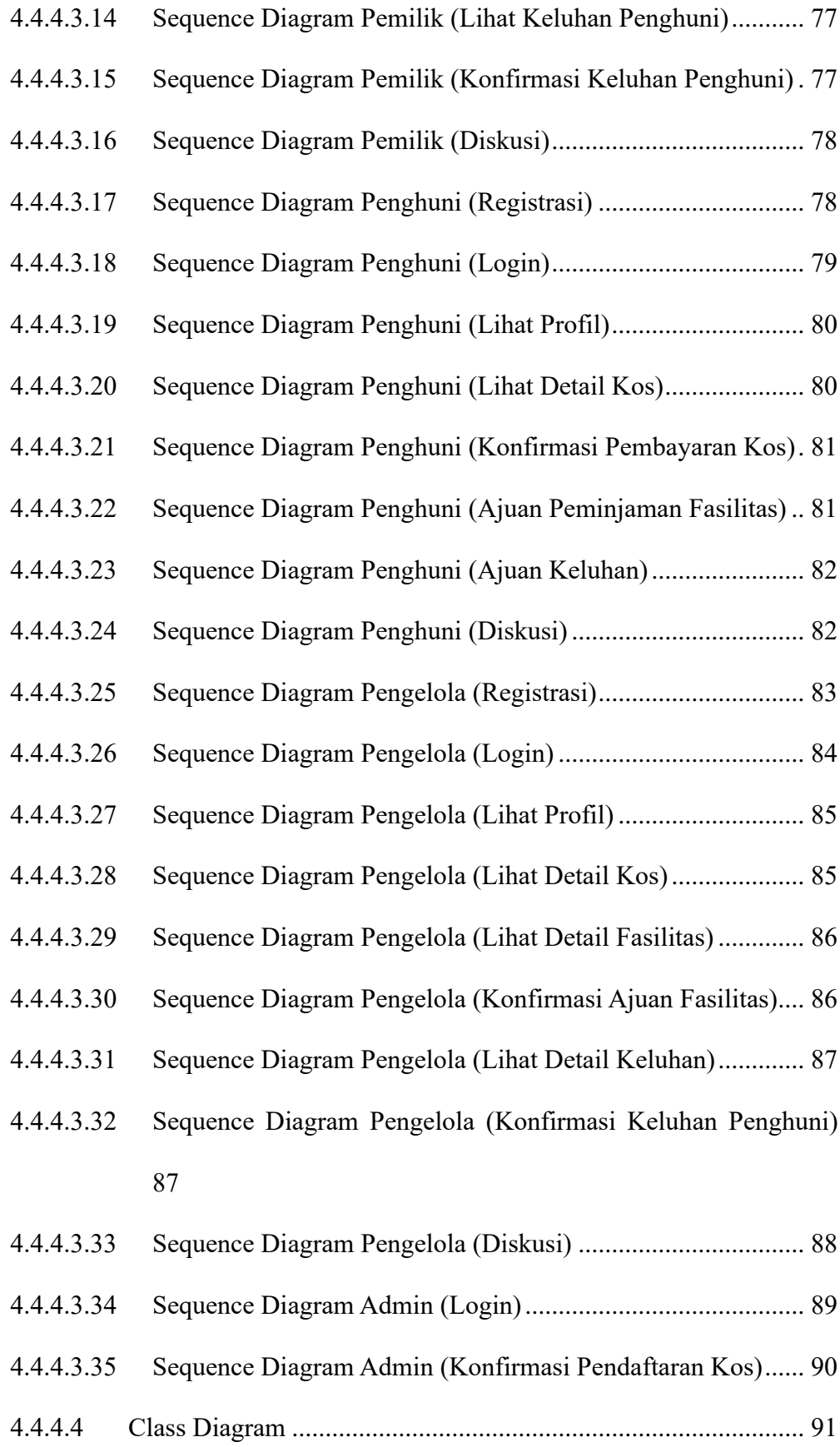

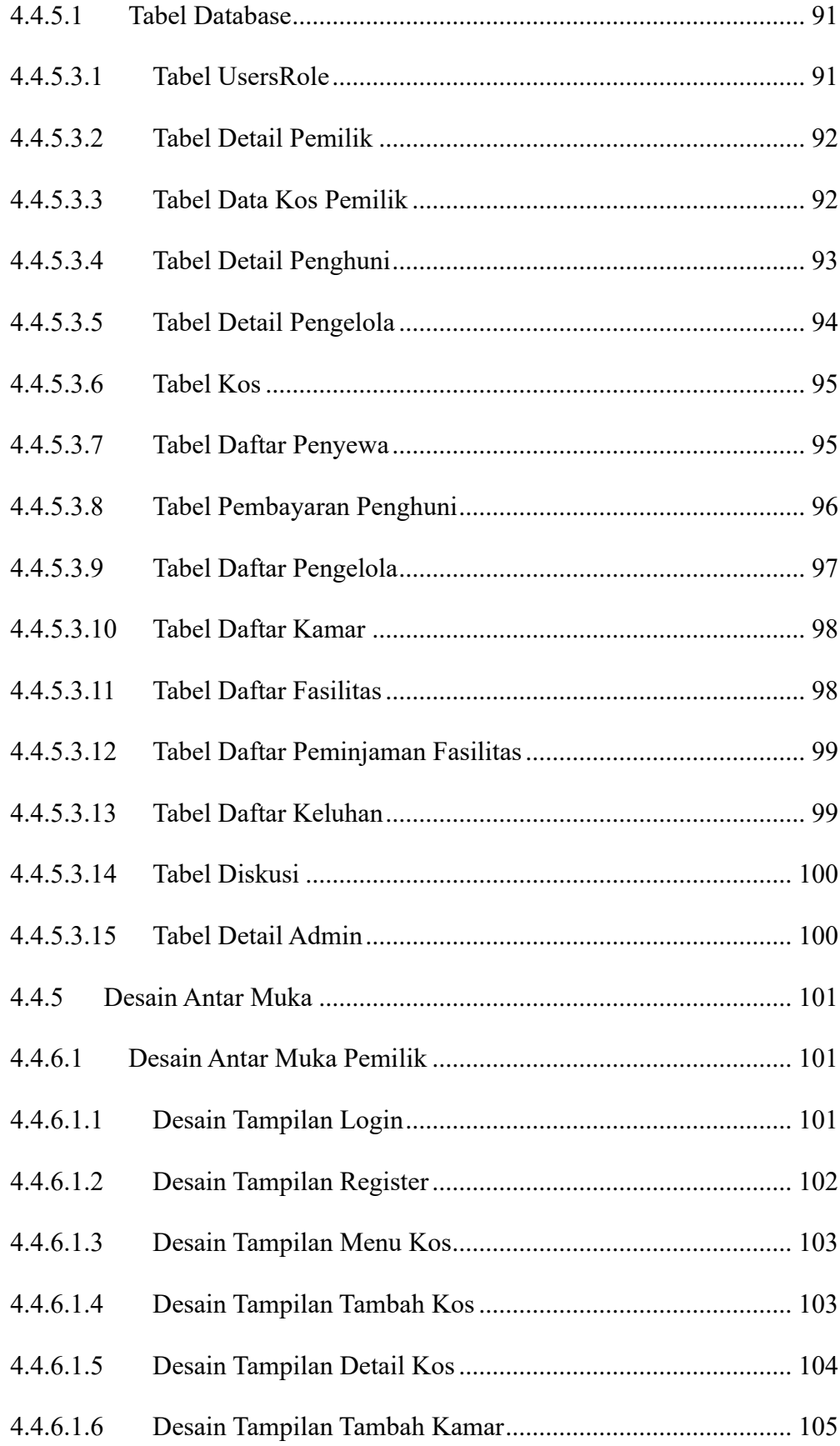

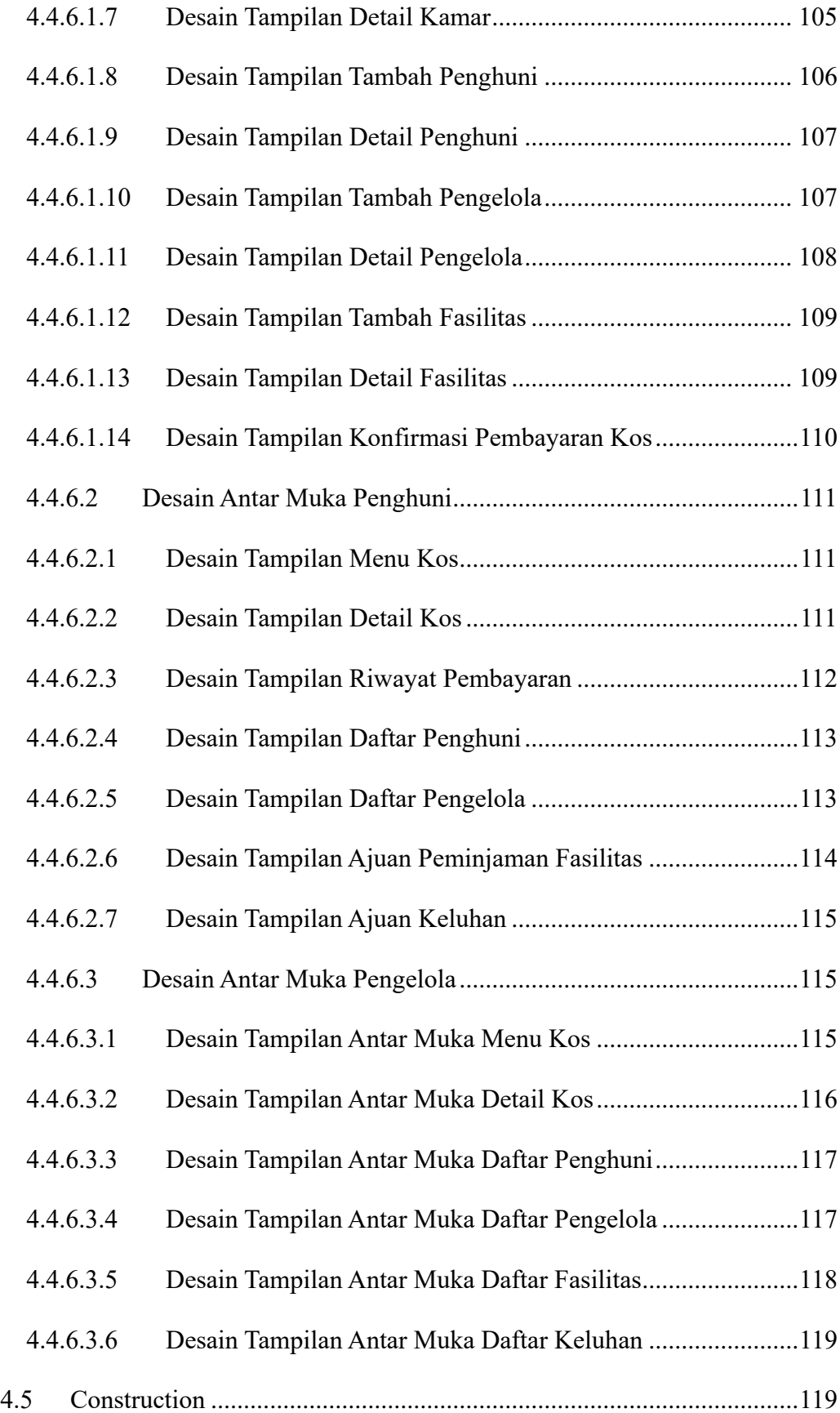

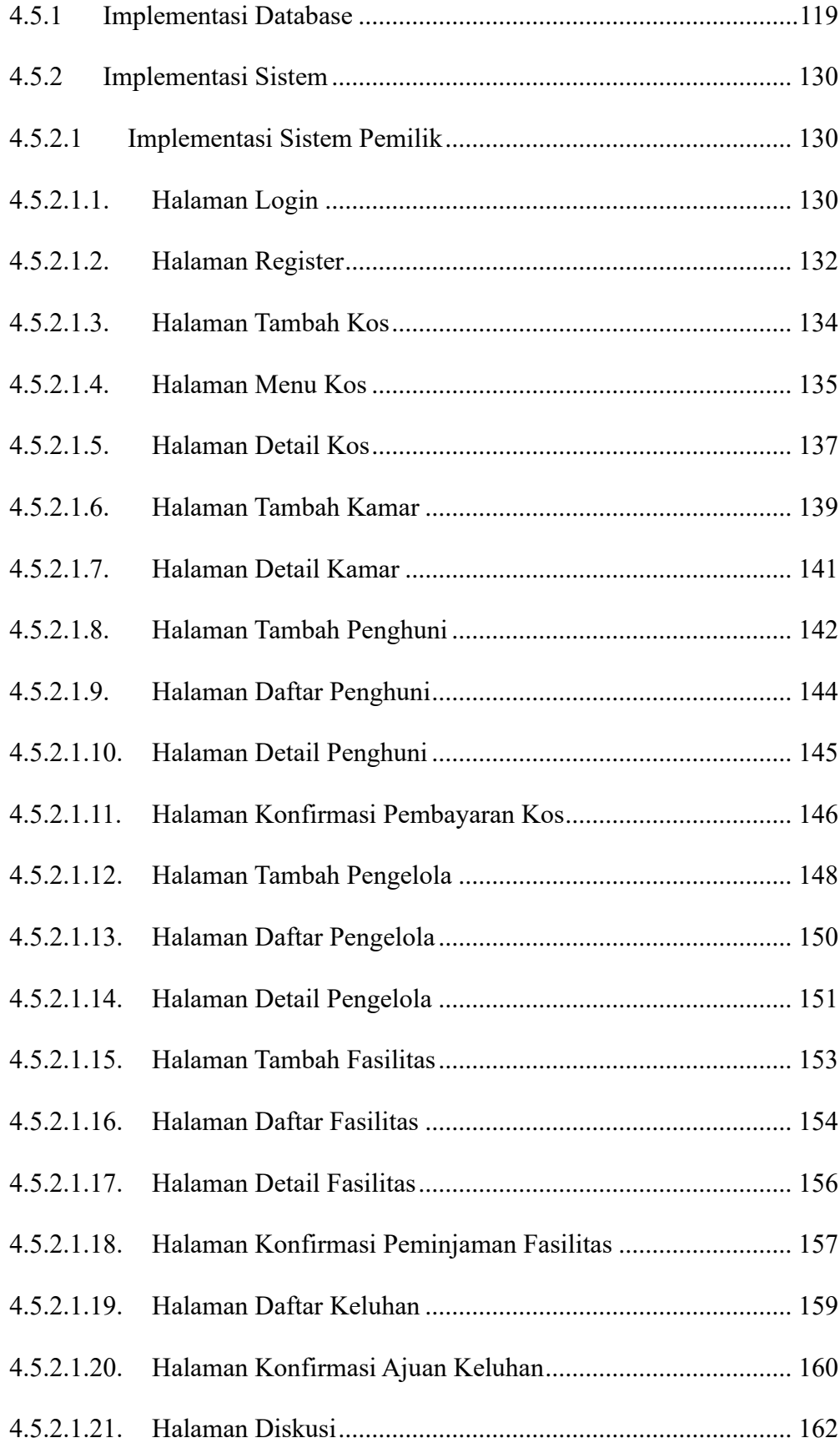

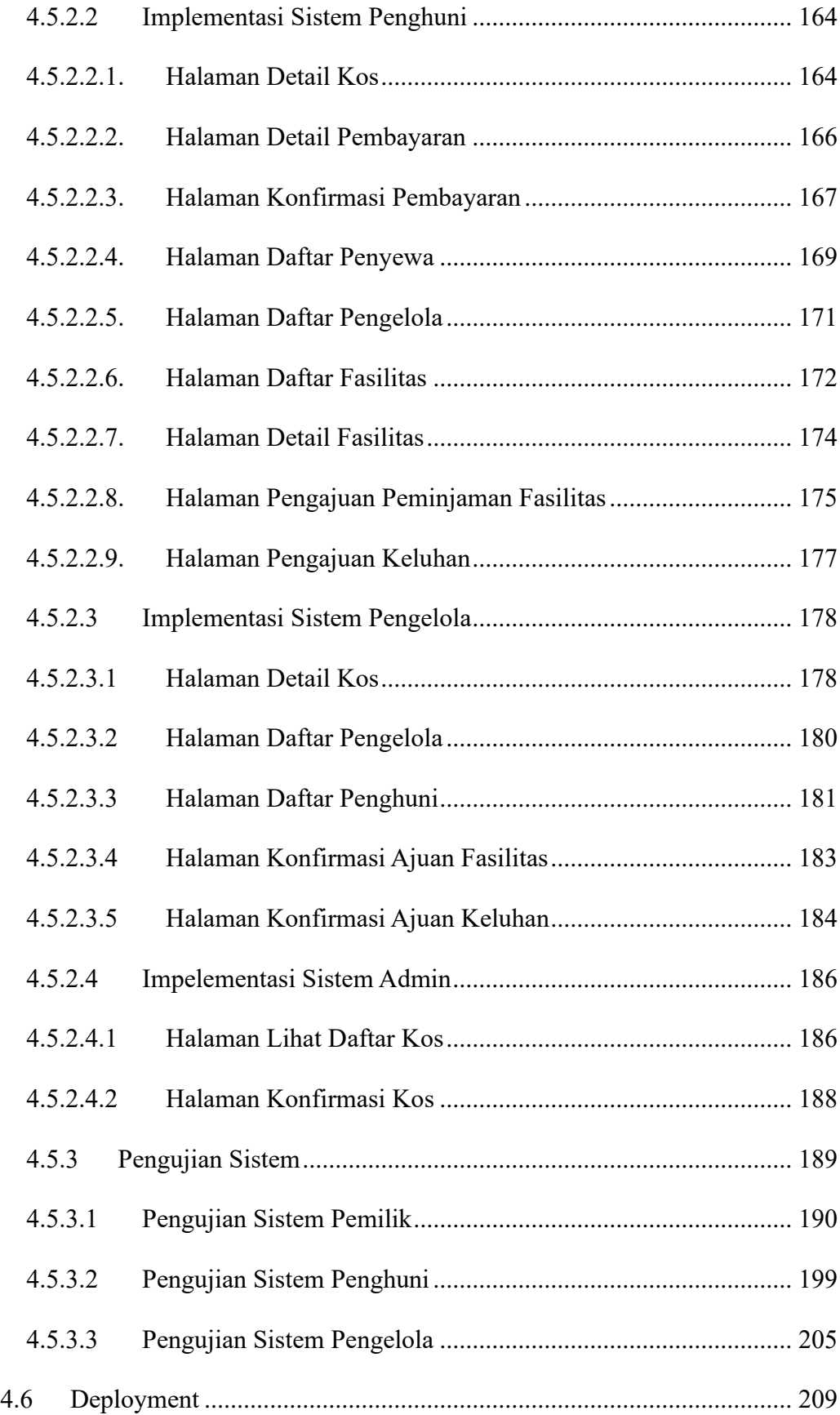

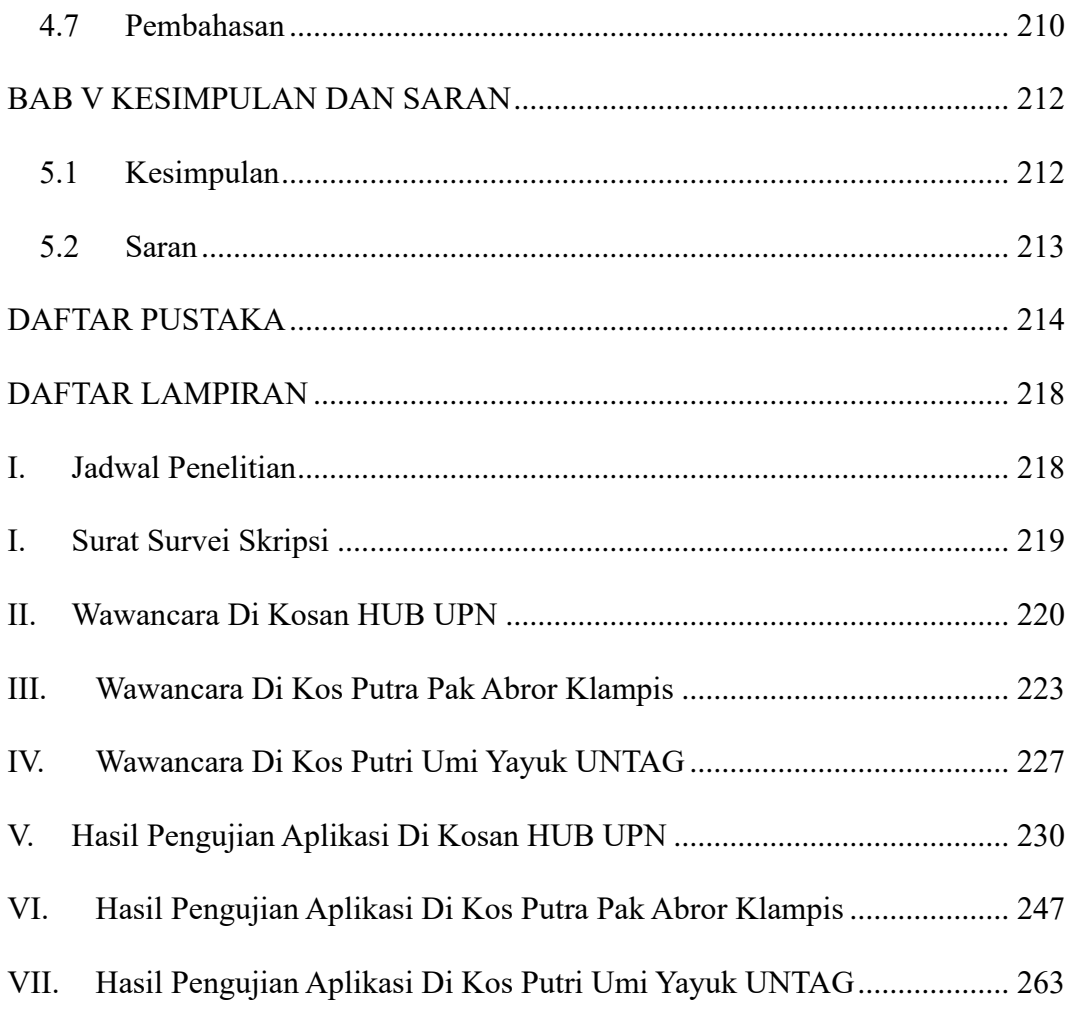

<span id="page-19-0"></span>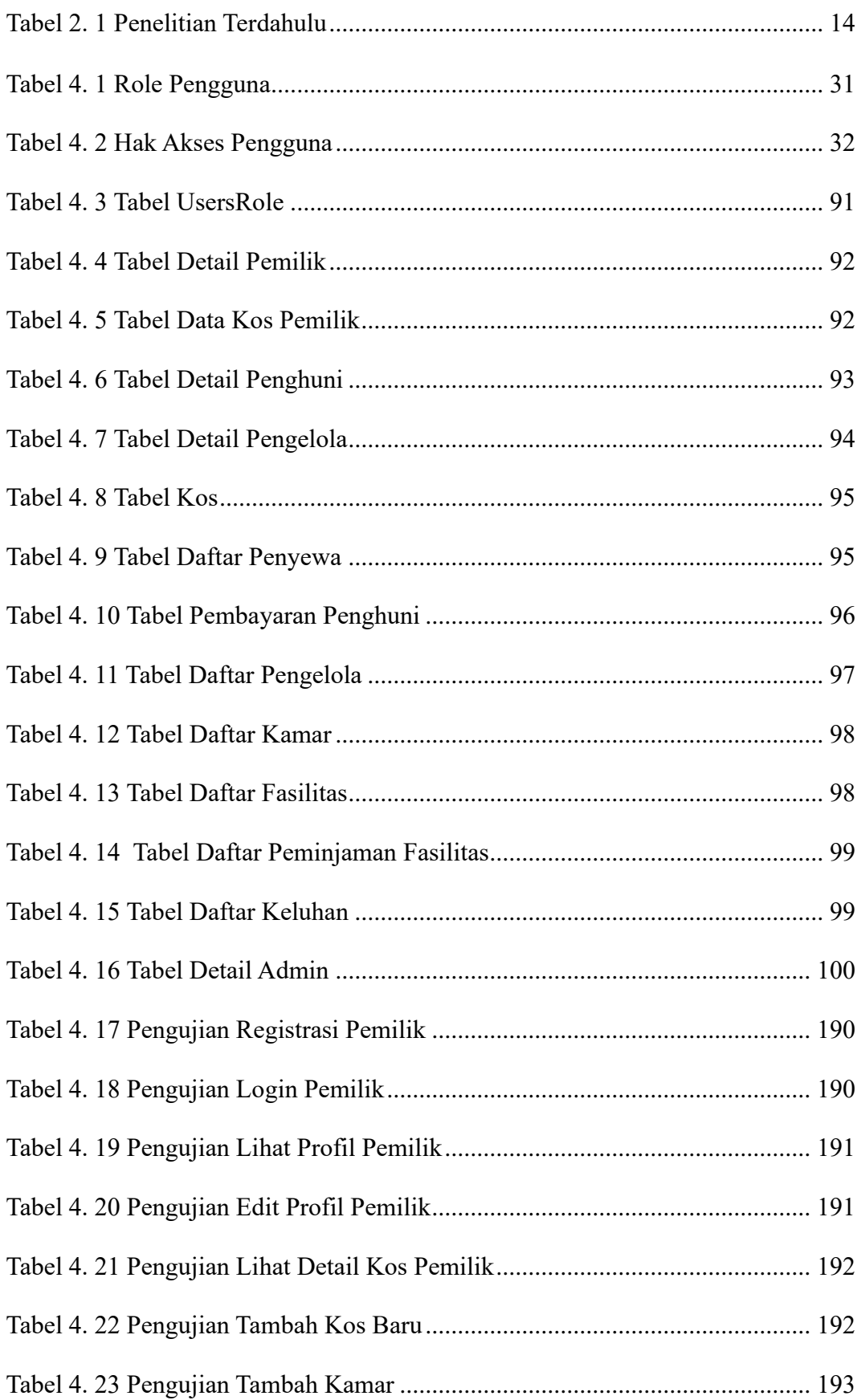

#### **DAFTAR TABEL**

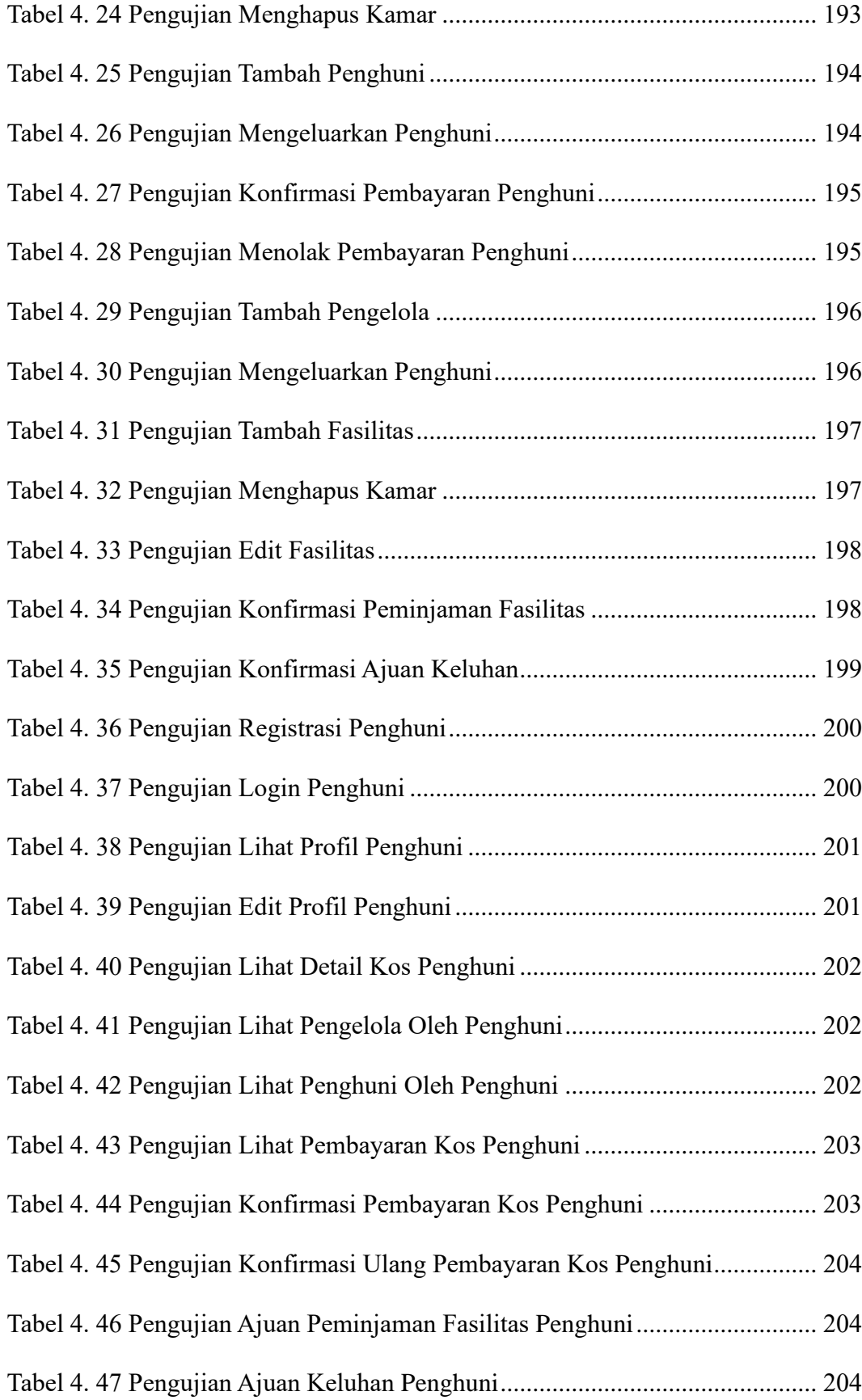

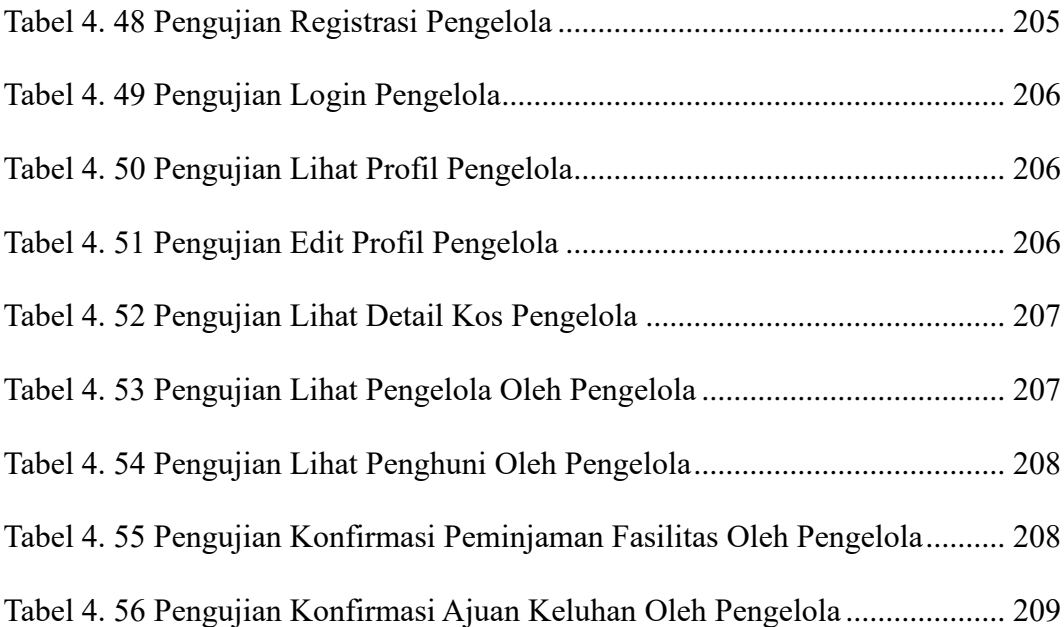

<span id="page-22-0"></span>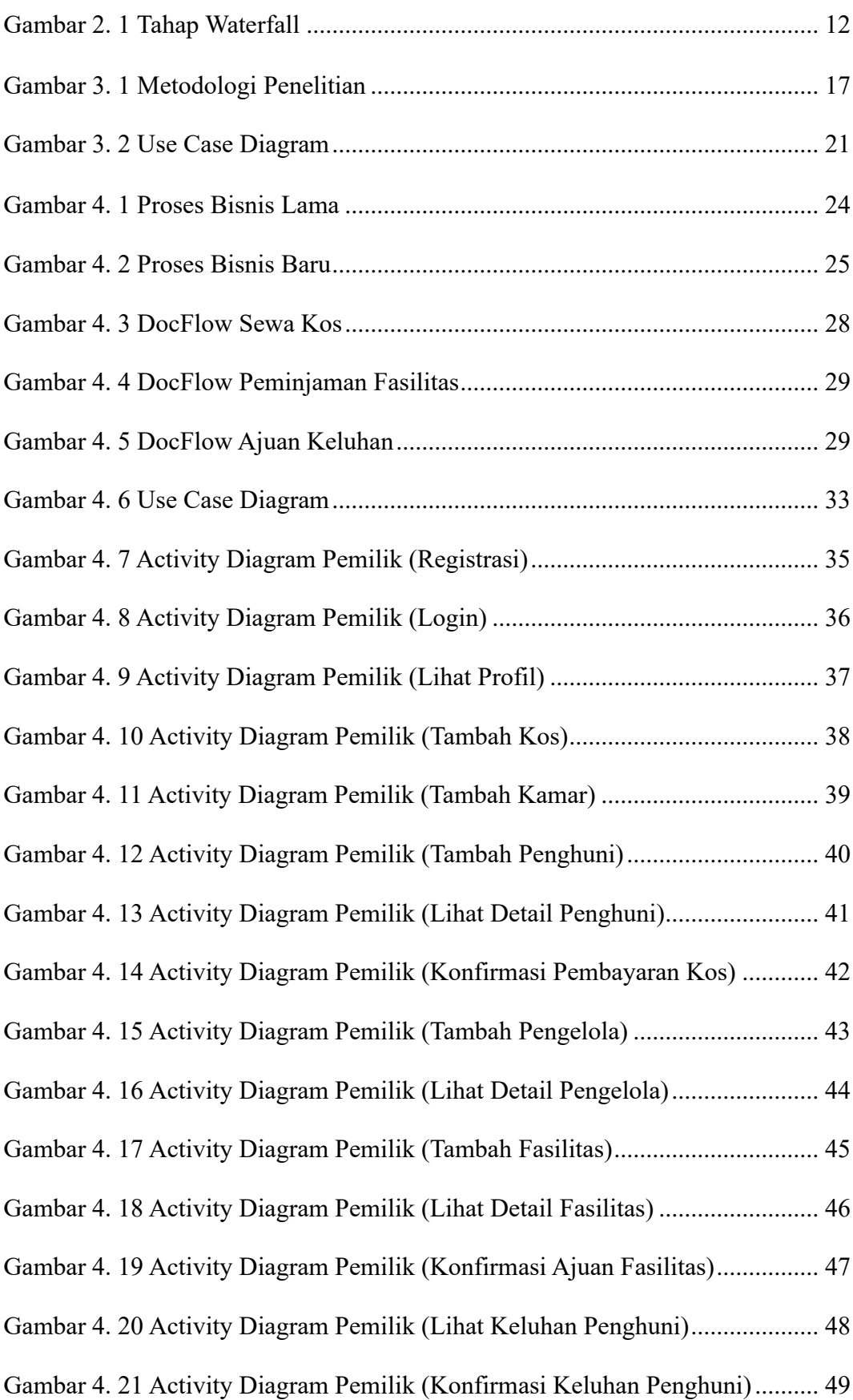

### **DAFTAR GAMBAR**

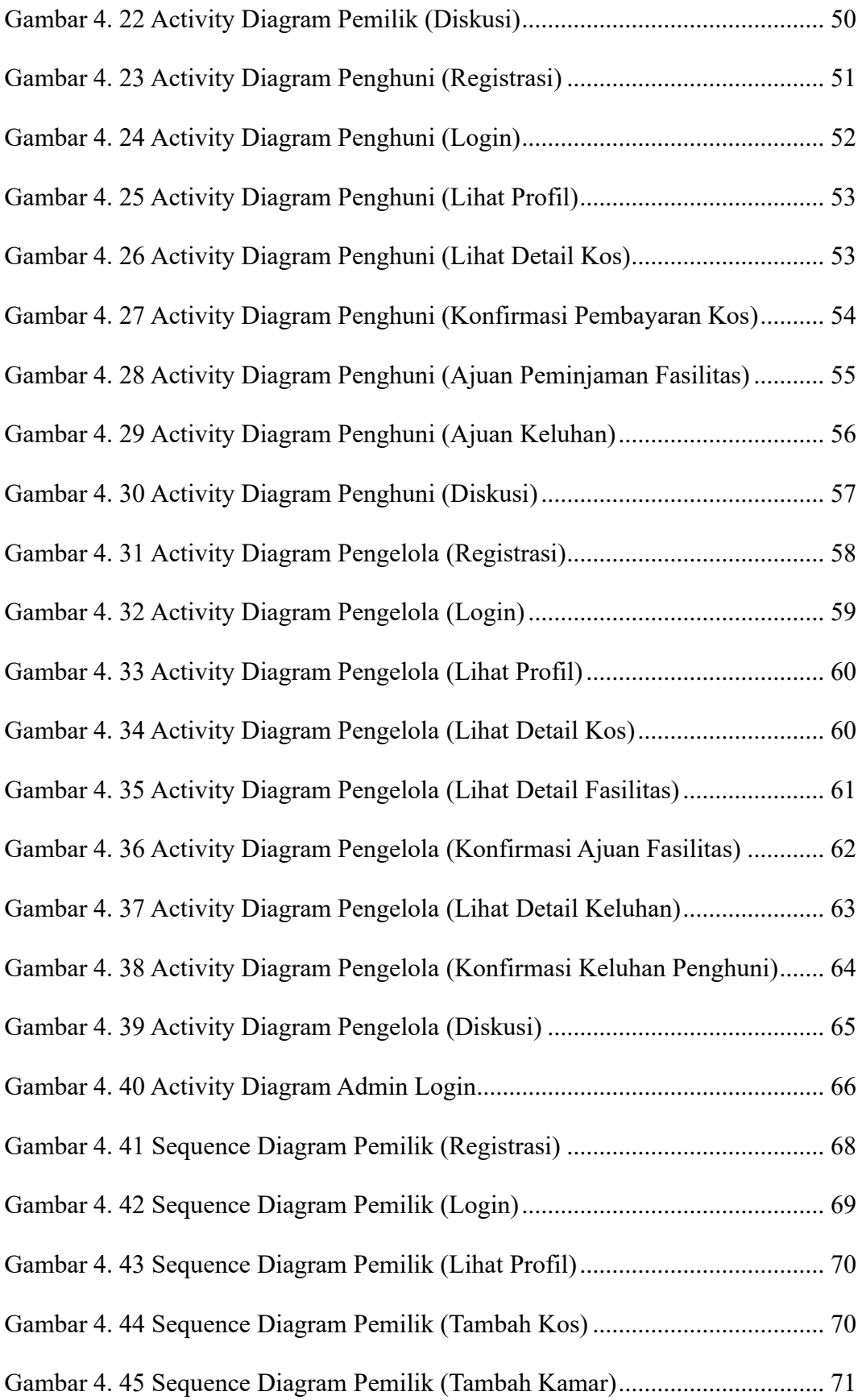

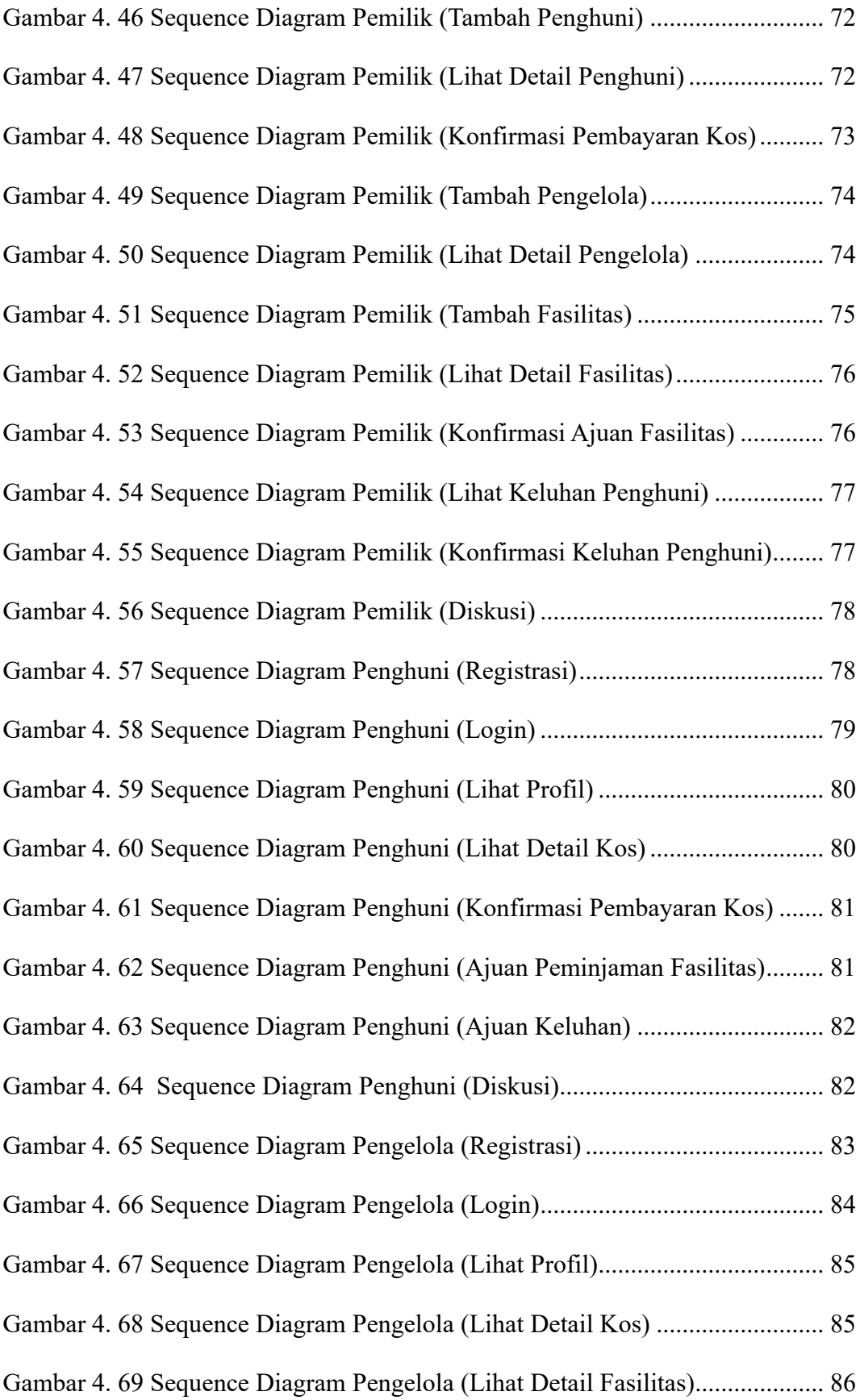

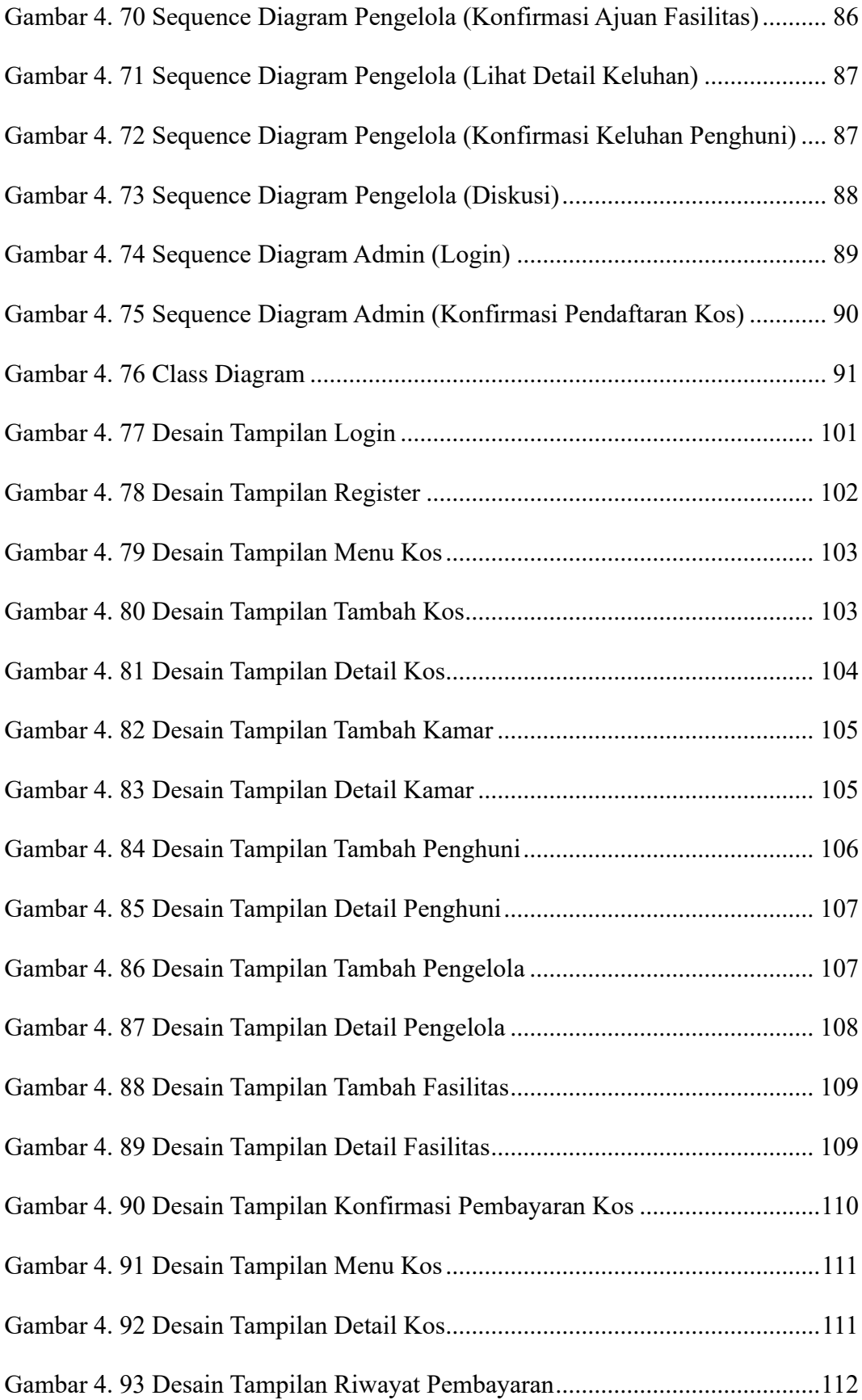

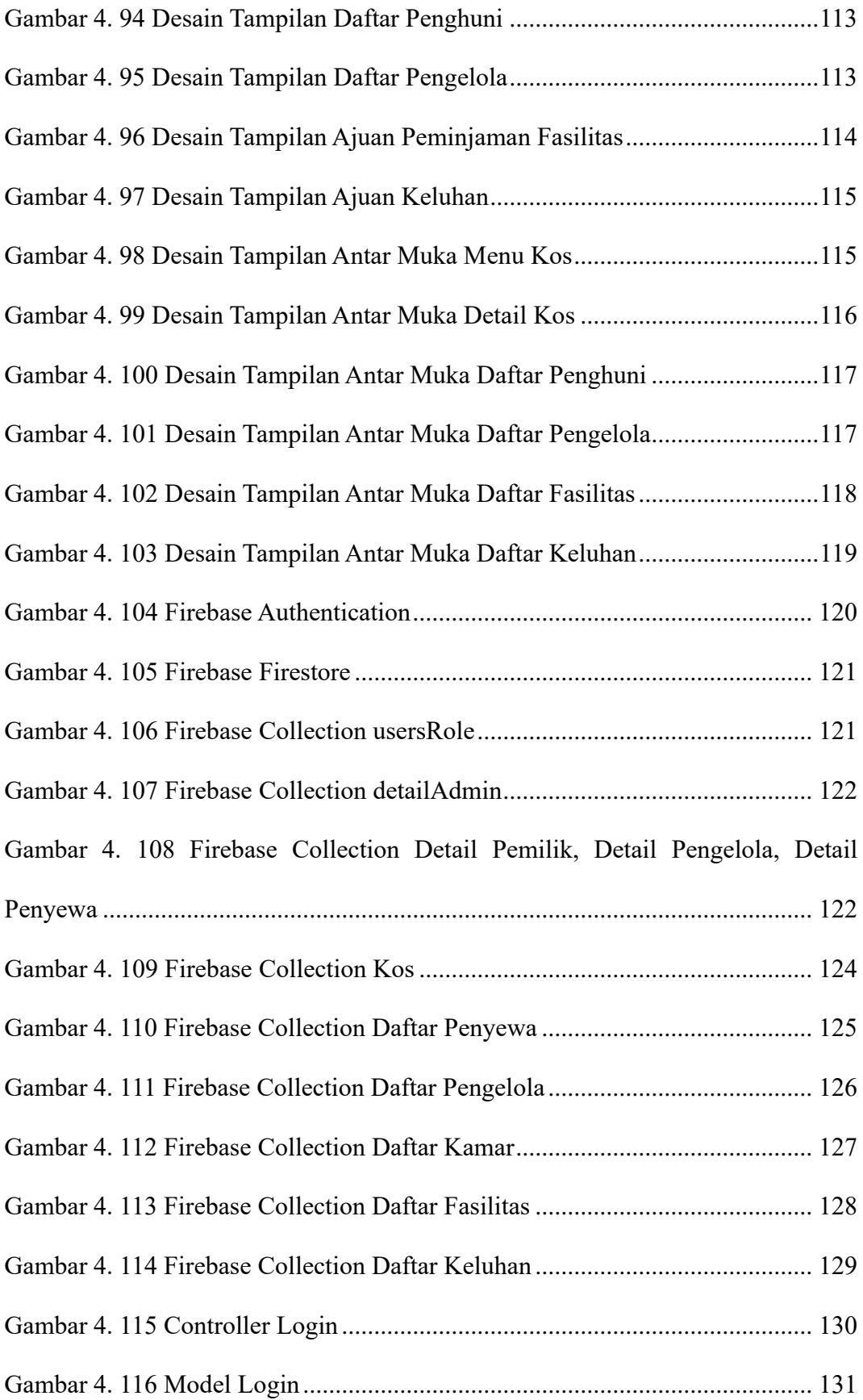

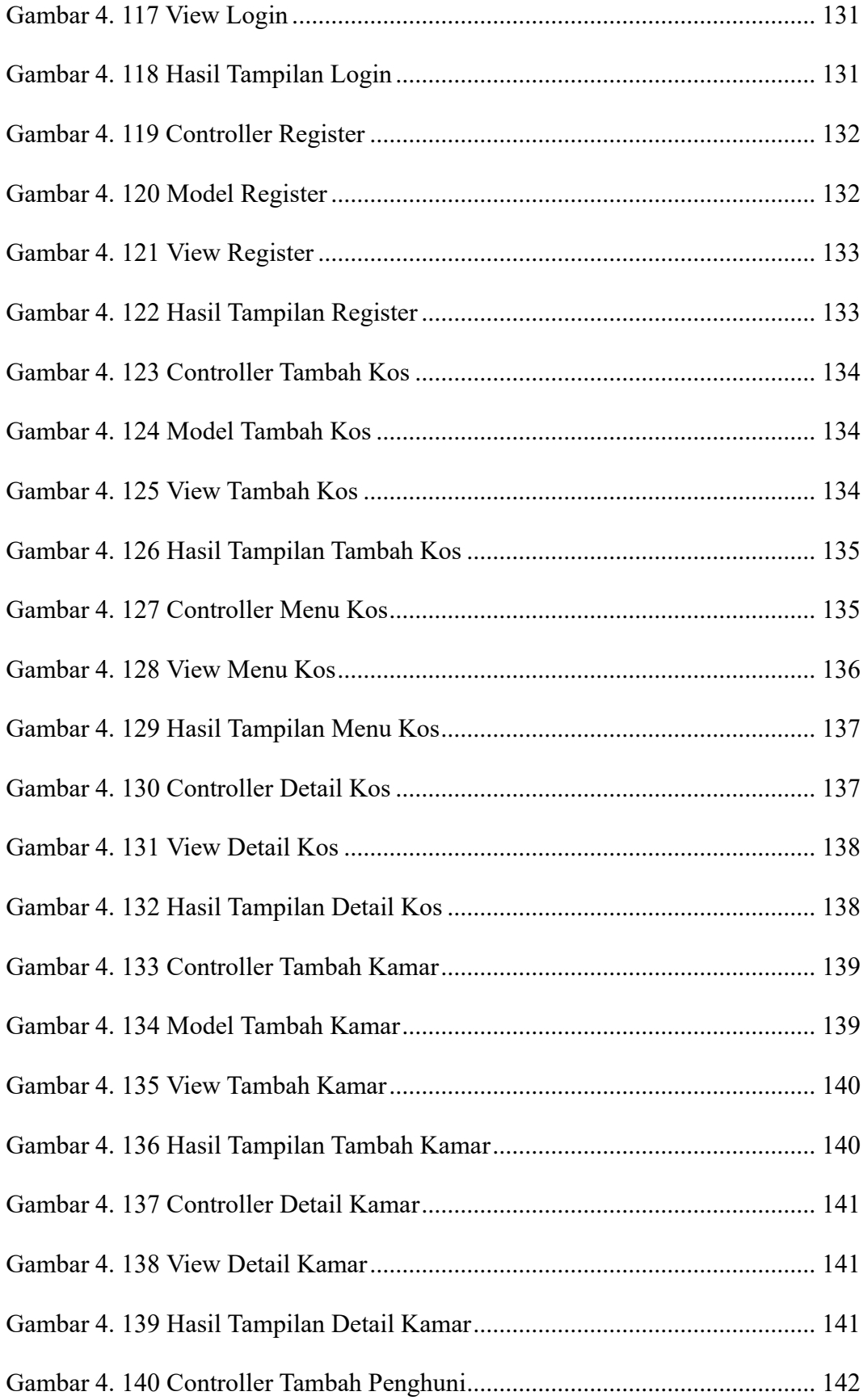

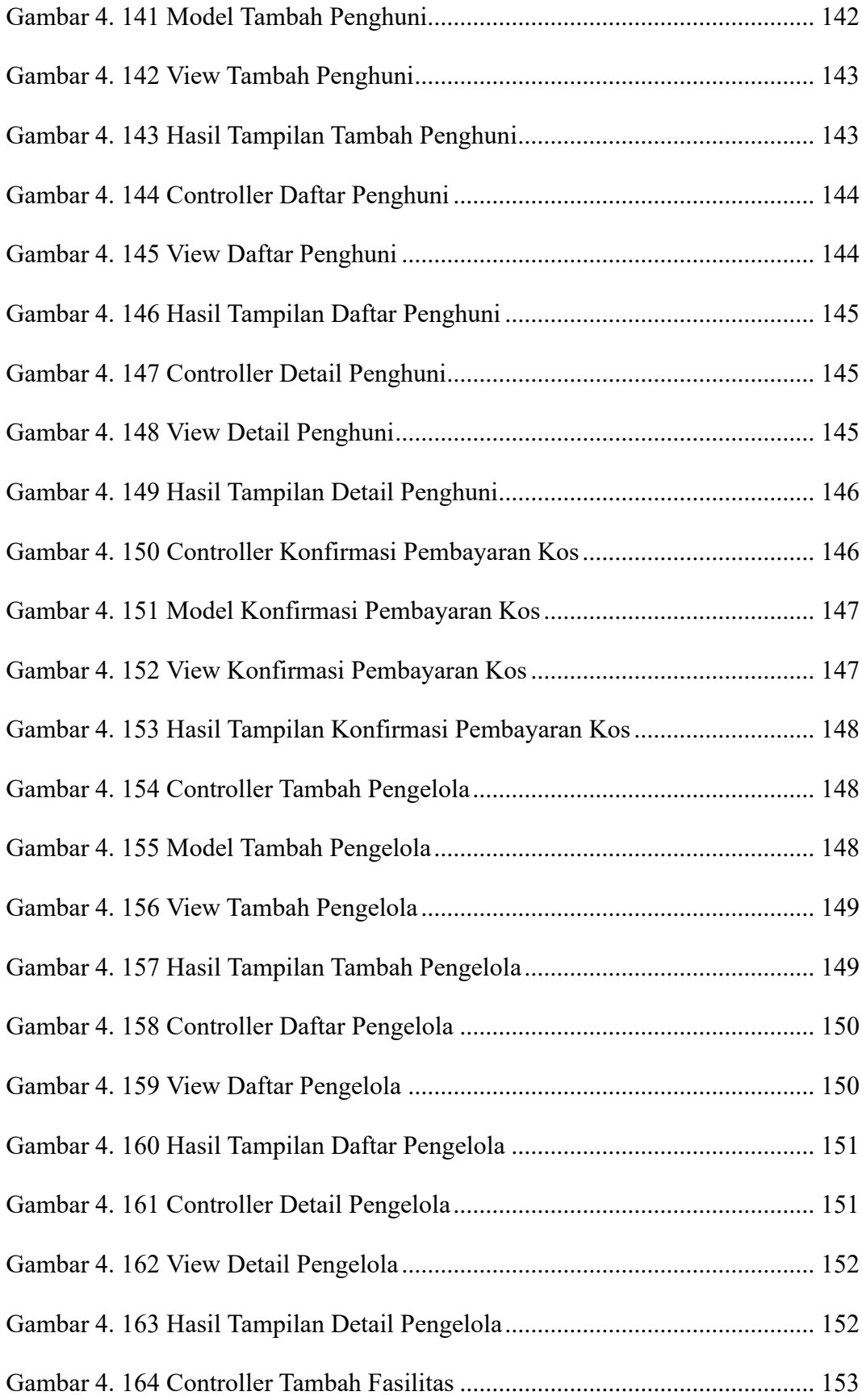

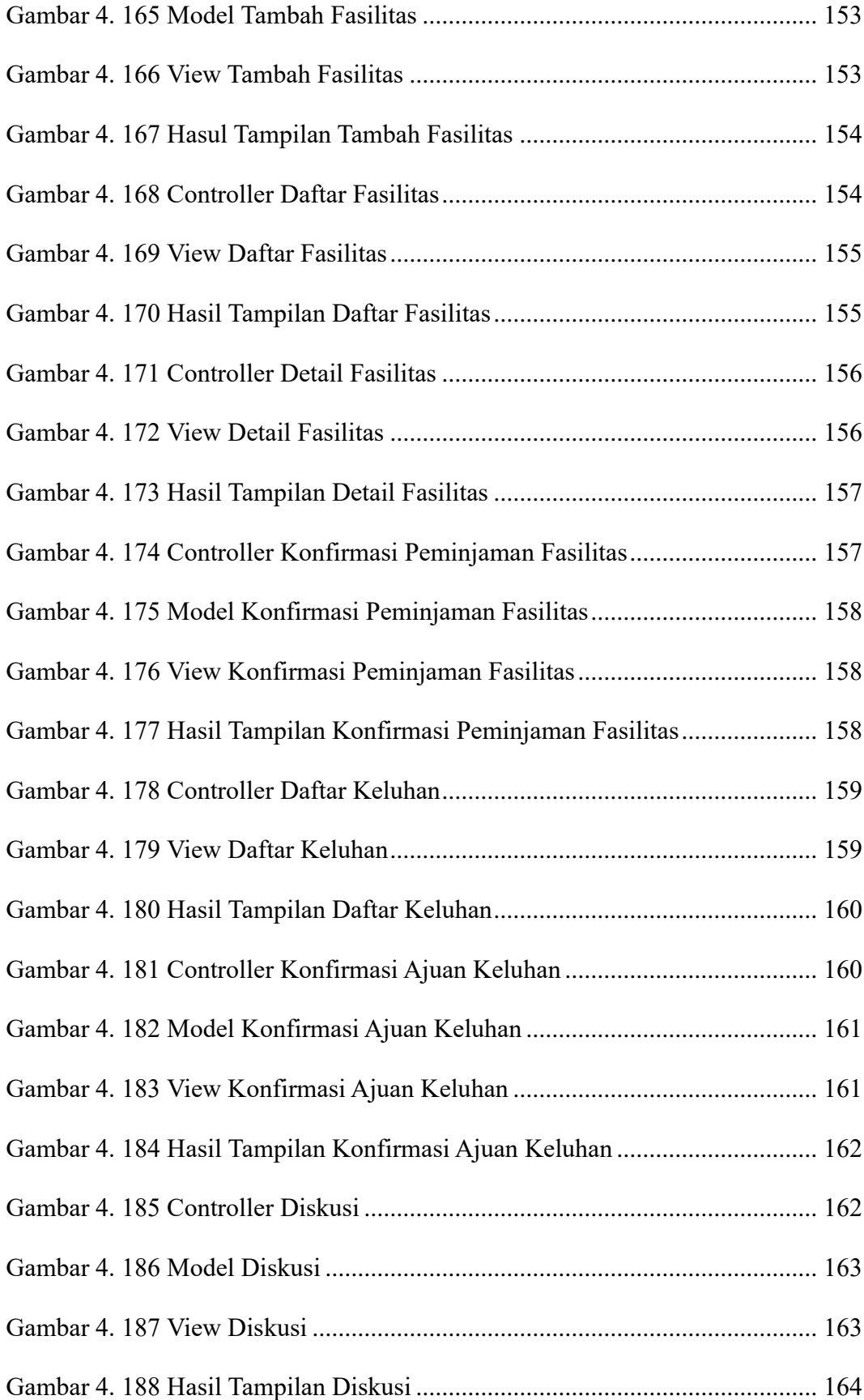

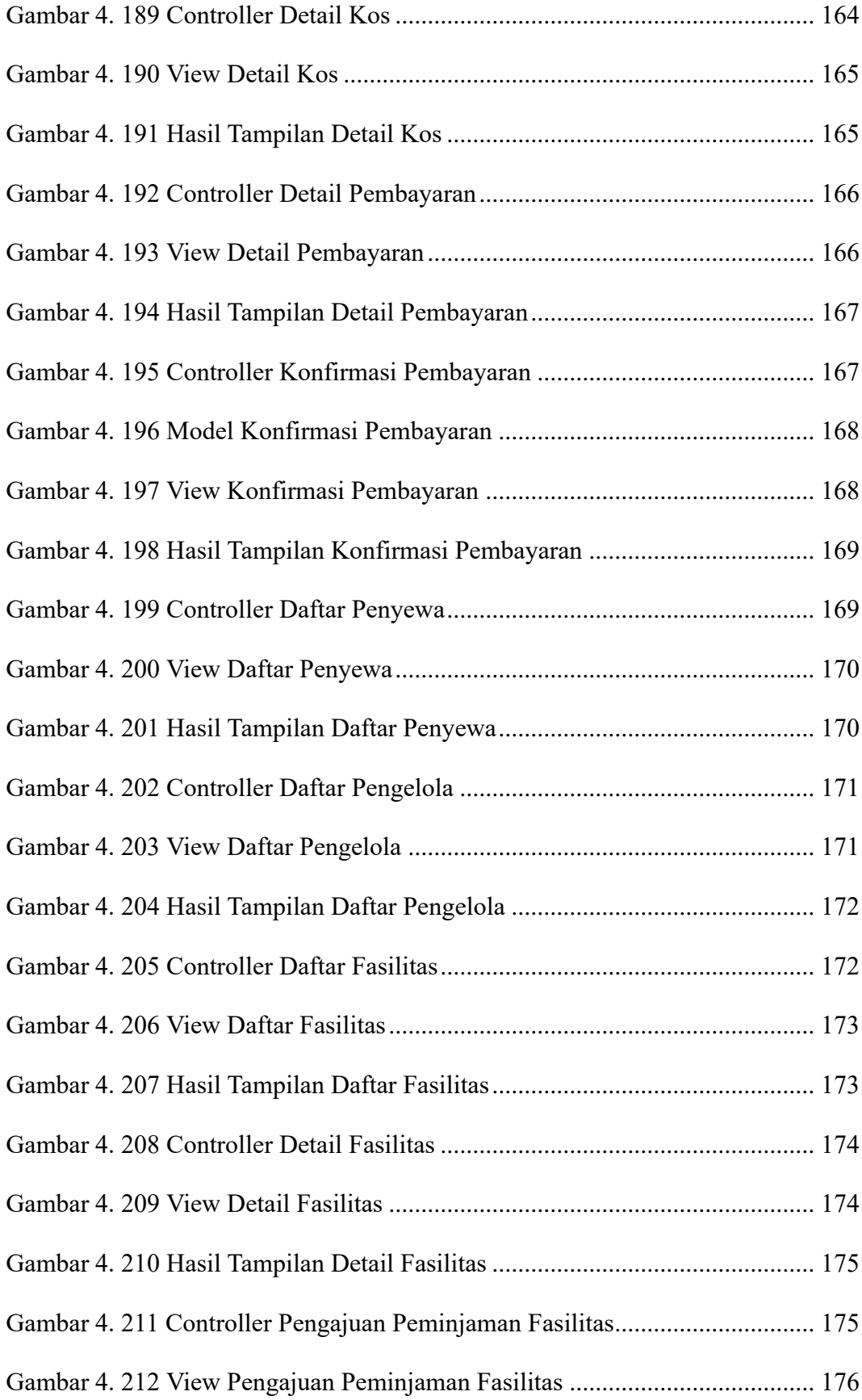

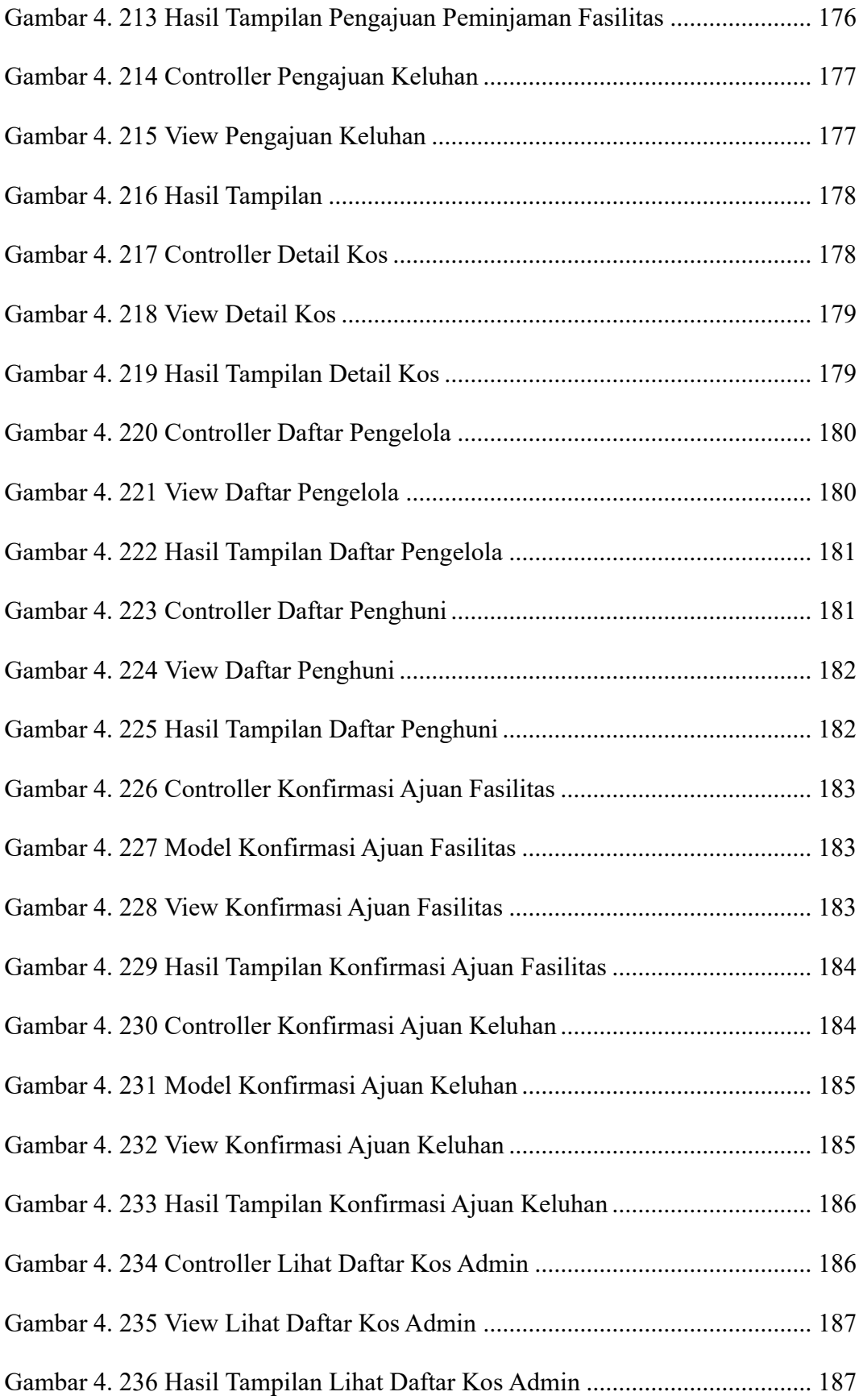

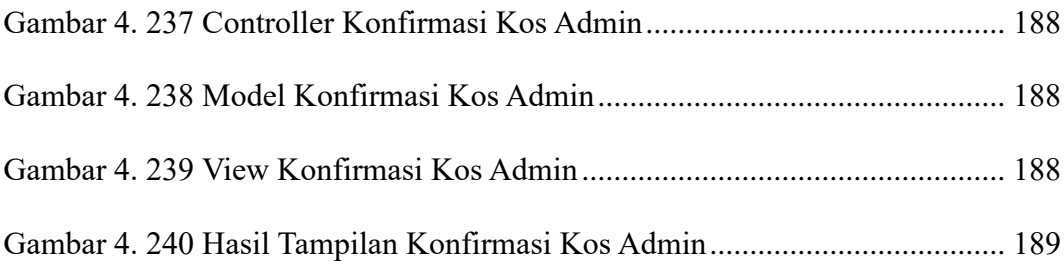